## **Adobe Photoshop CC 2019 Download Free Registration Code 64 Bits 2023**

Installing Adobe Photoshop and then cracking it is easy and simple. The first step is to download and install the Adobe Photoshop software on your computer. Then, you need to locate the installation.exe file and run it. Once the installation is complete, you need to locate the patch file and copy it to your computer. The patch file is usually available online, and it is used to unlock the full version of the software. Once the patch file is copied, you need to run it and then follow the instructions on the screen. Once the patching process is complete, you will have a fully functional version of Adobe Photoshop on your computer. To make sure that the software is running properly, you should check the version number to ensure that the crack was successful. And that's it - you have now successfully installed and cracked Adobe Photoshop!

## [CLICK HERE](http://lehmanbrotherbankruptcy.com/ballooned/federalized/ringworms.bonding?../ZG93bmxvYWR8YVo2TW5kdU5ueDhNVFkzTWpVNU1qVTNOSHg4TWpVNU1IeDhLRTBwSUZkdmNtUndjbVZ6Y3lCYldFMU1VbEJESUZZeUlGQkVSbDA/hookworm/humdrum.QWRvYmUgUGhvdG9zaG9wIENDIDIwMTkQWR)

The glorious piece of software is far more robust and robust with less. To begin, Adobe's new Lightroom CC offers many of the tools and features that existed in Adobe Camera Raw, in addition to offering an advanced but more familiar-feeling UI. Some of my most used features include Smart Sharpen and Smart Blur, which normalize the curves (luma and chroma) to enhance the image, with a smooth blending similar to Nikon's D7000 SLR. The RAW Converter, Chad Thiele's nifty Photoshop plugin, Speed Healing Brush, Lightroom's Clone Stamp, and Undo/Redo all work like they did in CS5. However, maybe the most impressive include the increased Auto Levels and Auto Tone for curves, Auto White Balance and Auto Black Balance. Adobe has, in essence, made Photoshop's many tools and features smarter; they can deal with more in a way that naturally works and does not crash or throw errant errors. The UI is also less confusing and easier to understand. Back in CS5 we were in the dark on how most of this would work, but in Lightroom CC, you can quickly flip through your photos to deal with things like contrast, contrast, and contrast. Adobe has married the fantastic tools the transfer of files into the ubiquitous Dropbox to the syncing process to a solid foundation. For the first time we have received the Google Drive for Creative Cloud option, which does not require a separate account, and is a key consideration for many photographers. Cloud sharing tools (like the Cloud Sync Plug-in) allow for a higher-level syncing and management of your digital assets; they're not just about backing up prints and web copies.

## **Adobe Photoshop CC 2019Full Version [32|64bit] {{ last releAse }} 2022**

The Lightroom app records the images inside the camera or from your computer directly. Use the Lightroom app to edit your images.

If you just want to make sure your photos are sorted and organized before printing, Lightroom makes it very easy to organize and sort your photos. Lightroom automatically syncs your albums and catalogs via iCloud, so when you create albums on your computer they are automatically sync'd to your iOS or Android device. And, if you like, you can create groups of albums for specific projects and set the sync settings so nothing gets out of sync. The app's tools are as sophisticated as they come, getting better all the time.

If you want to share your images, Lightroom lets you mail and share directly from the app or export to a service like Facebook or Flickr.

Lightroom has robust editing features that can let you crop, adjust contrast, saturation, hue, and exposure, add a filter, straighten your images, even remove red-eye, and more. And, if you've used Photoshop, editing with Lightroom's tools is very intuitive and makes those more complex adjustments fairly painless to learn.

If you want to take a step further, you can adjust the color balance, create a selective or channelbased adjustment layer, and even change the type of adjustment tool used to edit or create that adjustment layer. Or you can layer multiple edits, and pull just one down for a specific effect, or apply edits to selective areas of your image using adjustment masks.

The latest version of Lightroom is perfectly capable of giving you the same tools and features found in Photoshop. Try it out and see if there are any features you miss in Photoshop. If you get the itch to keep improving your image, you can even explore the basics of Lightroom's features by downloading a free Lightroom training course from the Lightroom Learning Centre. Training courses are available for Lightroom 4, 5, and 6. Why not start today?

Lightroom is great for those with the space, budget, and time to create a full-fledged professional set of tools to work with their photos. It can also handle a large volume of photos for a relatively small fee per year. e3d0a04c9c

## **Adobe Photoshop CC 2019 License Code & Keygen X64 2023**

Adobe Photoshop is a bit of an investment, but the most commonly used programs - InDesign and Dreamweaver - are completely free. If you are willing to shell out the dough, Photoshop Elements is a decent beginner's program. With the release of the Broaden your Horizons course, you can download the basics for nothing. Photoshop CS6 bundles a set of plug-ins, starting with Curves, Camera Raw, Gradient Mesh, Liquify, Perspective and Radial Gradient Samplers, as well as other tools. For CS6 students, learning to use the plug-ins is a great way to get familiar with the program, and there are many good finishing touches. Shockwave for the Macintosh Target machine is an icon file. Developed and published by Apple Computer, the Macintosh Shockwave Player displays numerous types of multimedia content, including Adobe Shockwave Flash. The purpose of this software is to play Shockwave Flash animations and multimedia content. Now, the program that you use can be a bit of a hassle if it isn't working, and possibly make you delete every file in your computer. In the event that you cannot open a file you have been working on, it is great to have a means of restoring it. Here, we have gone through the pros and cons of each of the most popular file recovery software solutions, from the likes of Revo and iMyFone along with EaseUS. We have also provided a guide on how to safely recover deleted images from your desktop, which should make the process a lot easier. Another new feature that's available in Photoshop CC is the new Layers Panel. It basically enables you to show or hide Layers with one easy-to-use panel. It's really easy and fast to use, even for those who use Photoshop a lot. The Layers Panel is very fast and is a very versatile tool. In version CC you can create your own Shadows, Recebes, and Reflections in Photoshop.

adobe photoshop free download jpg adobe photoshop jpeg filter download dripping gold photoshop action free download rubber stamp generator photoshop action free download neon glow photoshop action free download glow action photoshop free download gta photoshop action free download color grading photoshop action free download glitch effect photoshop action free download 1click vaccine certificate print photoshop action download

Define a Filter New Measurements below the Selection window and adjust the vertical and horizontal bubble units to the dimensions you want to apply. Among the image editing tools Photoshop includes are the file tools, selection tools, etc. The fonts inside the font tool are the best option for anyone who is a designer. In the first menu let's you choose from a variety of styles, sizes, and formatting such as italic, roman, etc. The name menu includes both the predefined styles and custom style with file. They are well organized and organized. You can get some clarity and:

- Know how consumers use your website.
- Track the impact of your website promotion. The Call Data Zen program from CallData Zen X makes it easy to track customer behavior on your site.
- Then deliver offers and products to them.
- Make phone calls to them, or transfer them to a call center.

Call Data Zen X and Call Data Zen Premium are different types of customer behavior tracking solutions that let you know how your sites work and how you can work on your site to deliver the right message and products to your target market. These tools are different in how they collect and record user data. They turn the data into customer behavior and then allow you to know:

- How to promote your website.
- How and whom you should call.
- Which products and services to offer.
- How many persons you need to call.
- The results of your customer phone calls.

With so much online content, it becomes tough to select the right one. So, it may be the best idea to browse through a huge number of Photoshop Smart Filter posts to find the precise one that would suit your desired result from a group of choices for you and from the rest of the crowd. Get ready for the Snapchat Filter Challenge! Efficiency is the mainstay of any software. So, it is the duty of the developers to make sure that the software loads up quickly. The image manipulation tools and the filters are the only means to make your creative applications and solutions quick and efficient. Every developer uses it to deliver the best results in the shortest time. The challenge is to find how to get the best of Photoshop features within the shortest time span. The Photoshop Efficiency Challenge is up to grab the challenge. Are you a Photoshop fan? well, there is no better place than Adobe Photoshop to learn the latest and hottest features of Photoshop and completely master the art of creative manipulation of images. "Adobe continues its history of bringing powerful and transformative technology to users with our creative professionals and consumers. We continue to innovate as a portfolio company of Adobe (Nasdaq:ADBE), empowering every type of creative professional and inspiring everyone, everywhere with the world's best experiences through Adobe. In the new "Share for Review" beta in Photoshop, users can now more easily collaborate and review previous versions without leaving Photoshop and can now perform other actions whenever their content is online. We're committed to further improving the performance and impact of work done in Photoshop and throughout Creative Cloud, and we aim to deliver innovative products and services, based on customer feedback, that ensure the continuous exploration of new possibilities."

<https://zeno.fm/radio/gran-turismo-5-screensaver-serial-key> <https://zeno.fm/radio/chemcad-ver-6-0-1-from-chemstations-with-crack-keygen> <https://zeno.fm/radio/sas-software-free-download-crack> <https://zeno.fm/radio/livro-zoologia-dos-invertebrados-brusca-e-brusca-pdf-201> <https://zeno.fm/radio/bosch-kts-200-software-crack-download> <https://zeno.fm/radio/adobe-acrobat-80-professional-authorization-code> <https://zeno.fm/radio/cam350-10-0-crack-full> <https://zeno.fm/radio/renault-dialogys-4-9-1> <https://zeno.fm/radio/wondershare-dr-fone-9-9-16-crack-activation-key-2019-latest> <https://zeno.fm/radio/pe-design-10-crack-168> <https://zeno.fm/radio/expressvpn-6-7-2-crack-activation-code-latest-version-free-download>

In the 2019 update of its flagship software, Adobe PhotoShop CC 2019, the company added numerous changes and updates to Photoshop to the latest version of Photoshop CC. One of the most visible changes on the surface of Photoshop CC is the addition of the new tab system across the top of the application. The tab system includes a selections tool, a color palette, a Liquify panel, a styles panel, a file panel, a history panel, and a layer panel. With the release of this new version of Photoshop, the interface which most users see is now visible when using Photoshop. Its interface has been extensively re-designed and now shows all the panels, commands, and features. In the 2019 update of its flagship software, Adobe Photshop CC 2019, the company added numerous changes and updates to Photoshop to the latest version of Photoshop CC. One of the most visible changes on

the surface of Photoshop CC is the addition of the new tab system across the top of the application. The tab system includes a selections tool, a color palette, a Liquify panel, a styles panel, a file panel, a history panel, and a layer panel. With the release of this new version of Photoshop, the interface which most users see is now visible when using Photoshop. Its interface has been extensively redesigned and now shows all the panels, commands, and features. Adobe Photoshop is a raster image editing program that can easily handle quite a bit of editing for the average user. Every feature is easy to use, and there is almost never a reason to explore any of the less obvious ones.

[https://teenmemorywall.com/wp-content/uploads/2023/01/Adobe-Photoshop-Activation-Code-Licence-](https://teenmemorywall.com/wp-content/uploads/2023/01/Adobe-Photoshop-Activation-Code-Licence-Key-PCWindows-2022.pdf)[Key-PCWindows-2022.pdf](https://teenmemorywall.com/wp-content/uploads/2023/01/Adobe-Photoshop-Activation-Code-Licence-Key-PCWindows-2022.pdf)

<https://www.yolo.at/wp-content/uploads/2023/01/niojay/vanigor.pdf>

[https://islandcremations.com/wp-content/uploads/2023/01/Download-Adobe-Photoshop-Cc-2015-Full-](https://islandcremations.com/wp-content/uploads/2023/01/Download-Adobe-Photoshop-Cc-2015-Full-Crack-32bit-And-64bit-HOT.pdf)[Crack-32bit-And-64bit-HOT.pdf](https://islandcremations.com/wp-content/uploads/2023/01/Download-Adobe-Photoshop-Cc-2015-Full-Crack-32bit-And-64bit-HOT.pdf)

[https://www.distributorbangunan.com/download-photoshop-2022-version-23-2-license-key-full-windo](https://www.distributorbangunan.com/download-photoshop-2022-version-23-2-license-key-full-windows-10-11-2023/) [ws-10-11-2023/](https://www.distributorbangunan.com/download-photoshop-2022-version-23-2-license-key-full-windows-10-11-2023/)

<http://elevatedhairconcepts.com/?p=21219>

<https://kmtu82.org/adobe-photoshop-cs6-for-phone-v6-0-6-apk-download-exclusive/>

[https://phodulich.com/download-gold-photoshop-gradients-\\_top\\_/](https://phodulich.com/download-gold-photoshop-gradients-_top_/)

[https://telegastro.net/wp-content/uploads/2023/01/Photoshop-2021-Version-2243-License-Code-Keyg](https://telegastro.net/wp-content/uploads/2023/01/Photoshop-2021-Version-2243-License-Code-Keygen-WIN-MAC-64-Bits-updAte-2022.pdf) [en-WIN-MAC-64-Bits-updAte-2022.pdf](https://telegastro.net/wp-content/uploads/2023/01/Photoshop-2021-Version-2243-License-Code-Keygen-WIN-MAC-64-Bits-updAte-2022.pdf)

[https://www.sneslev-ringsted.dk/photoshop-2021-version-22-1-1-serial-number-mac-win-x32-64-new-](https://www.sneslev-ringsted.dk/photoshop-2021-version-22-1-1-serial-number-mac-win-x32-64-new-2023/)[2023/](https://www.sneslev-ringsted.dk/photoshop-2021-version-22-1-1-serial-number-mac-win-x32-64-new-2023/)

[https://blu-realestate.com/wp-content/uploads/2023/01/Download-Photoshop-Free-2020-VERIFIED.p](https://blu-realestate.com/wp-content/uploads/2023/01/Download-Photoshop-Free-2020-VERIFIED.pdf) [df](https://blu-realestate.com/wp-content/uploads/2023/01/Download-Photoshop-Free-2020-VERIFIED.pdf)

<http://www.distrixtmunxhies.com/2023/01/01/download-photoshop-7-0-portable-gratis-2021/> <https://practicalislam.online/wp-content/uploads/2023/01/gisekass.pdf>

[https://octopi.nl/wp-content/uploads/2023/01/Adobe-Photoshop-2022-Version-231-Activator-Patch-Wi](https://octopi.nl/wp-content/uploads/2023/01/Adobe-Photoshop-2022-Version-231-Activator-Patch-With-Serial-Key-WIN-MAC-X64-2023-1.pdf) [th-Serial-Key-WIN-MAC-X64-2023-1.pdf](https://octopi.nl/wp-content/uploads/2023/01/Adobe-Photoshop-2022-Version-231-Activator-Patch-With-Serial-Key-WIN-MAC-X64-2023-1.pdf)

<https://elektrobest.de/wp-content/uploads/2023/01/jazhyl.pdf>

<https://epochbazar.com/wp-content/uploads/2023/01/ireajarr.pdf>

[https://citywharf.cn/download-free-photoshop-2021-version-22-2-with-activation-code-registration-co](https://citywharf.cn/download-free-photoshop-2021-version-22-2-with-activation-code-registration-code-win-mac-64-bits-last-release-2022/) [de-win-mac-64-bits-last-release-2022/](https://citywharf.cn/download-free-photoshop-2021-version-22-2-with-activation-code-registration-code-win-mac-64-bits-last-release-2022/)

[https://curriculocerto.com/adobe-photoshop-2020-version-21-download-lifetime-activation-code-win](https://curriculocerto.com/adobe-photoshop-2020-version-21-download-lifetime-activation-code-win-mac-hot-2022/)[mac-hot-2022/](https://curriculocerto.com/adobe-photoshop-2020-version-21-download-lifetime-activation-code-win-mac-hot-2022/)

<https://asaltlamp.com/wp-content/uploads/2023/01/Download-Photoshop-Gratis-Laptop-UPD.pdf> <http://efekt-metal.pl/?p=1>

[https://unimedbeauty.com/download-adobe-photoshop-cc-2015-version-16-product-key-full-win-mac-x](https://unimedbeauty.com/download-adobe-photoshop-cc-2015-version-16-product-key-full-win-mac-x32-64-latest-update-2022/) [32-64-latest-update-2022/](https://unimedbeauty.com/download-adobe-photoshop-cc-2015-version-16-product-key-full-win-mac-x32-64-latest-update-2022/)

[https://kufm.net/wp-content/uploads/2023/01/Adobe\\_Photoshop\\_70\\_Free\\_Download\\_For\\_Windows\\_7\\_](https://kufm.net/wp-content/uploads/2023/01/Adobe_Photoshop_70_Free_Download_For_Windows_7_64_Bit_With_Crack_HOT.pdf) [64\\_Bit\\_With\\_Crack\\_HOT.pdf](https://kufm.net/wp-content/uploads/2023/01/Adobe_Photoshop_70_Free_Download_For_Windows_7_64_Bit_With_Crack_HOT.pdf)

<https://sharilynnphotography.net/wp-content/uploads/2023/01/salajew.pdf>

<http://www.chelancove.com/photoshop-free-version-download-for-pc-best/>

<https://mentorus.pl/wp-content/uploads/2023/01/Adobe-Photoshop-Cc-2020-Download-Gratis-Fix.pdf> [https://beliketheheadland.com/wp-content/uploads/2023/01/Download\\_Font\\_Gratis\\_Untuk\\_Photoshop](https://beliketheheadland.com/wp-content/uploads/2023/01/Download_Font_Gratis_Untuk_Photoshop_NEW.pdf) [\\_NEW.pdf](https://beliketheheadland.com/wp-content/uploads/2023/01/Download_Font_Gratis_Untuk_Photoshop_NEW.pdf)

[https://turbulentelevenvansissi.nl/wp-content/uploads/2023/01/Photoshop-2021-Version-222-Incl-Pro](https://turbulentelevenvansissi.nl/wp-content/uploads/2023/01/Photoshop-2021-Version-222-Incl-Product-Key-WinMac-64-Bits-2023.pdf) [duct-Key-WinMac-64-Bits-2023.pdf](https://turbulentelevenvansissi.nl/wp-content/uploads/2023/01/Photoshop-2021-Version-222-Incl-Product-Key-WinMac-64-Bits-2023.pdf)

[https://blacksmithgifts.com/wp-content/uploads/2023/01/Photoshop-CC-With-Serial-Key-Product-Key-](https://blacksmithgifts.com/wp-content/uploads/2023/01/Photoshop-CC-With-Serial-Key-Product-Key-Full-2023.pdf)[Full-2023.pdf](https://blacksmithgifts.com/wp-content/uploads/2023/01/Photoshop-CC-With-Serial-Key-Product-Key-Full-2023.pdf)

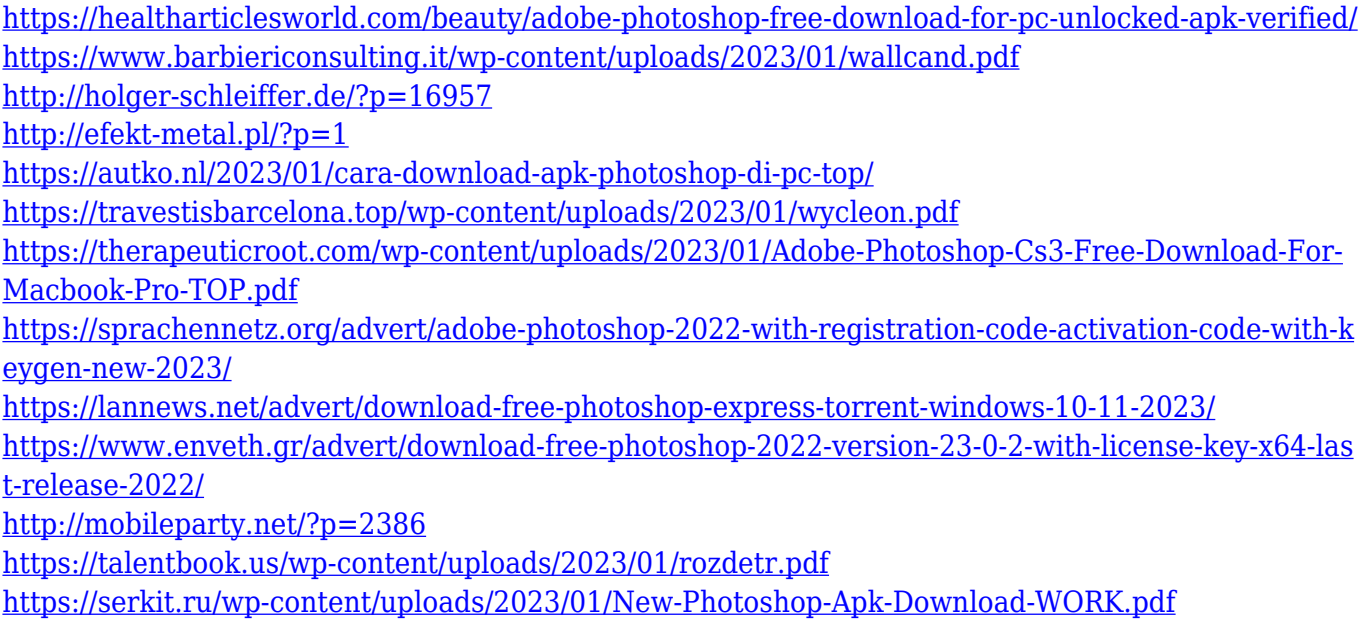

Adobe Photoshop CC 2018 version is not limited to the photography tool and other tools. For editing, a wide array of other features are included in this version. In the development of this version, the developers worked on many useful elements like facial recognition and painting. Some of them are available in other software, but this version includes them in their new use. Adobe Photoshop: Complete Kit includes the three most popular version of Photoshop: Photoshop CS2, Photoshop CS3, and Photoshop CS4: The Photoshop CS4 extends and enhances the previous versions of Photoshop, plus all the new features, such as Camera Raw, Healing Brush, 3D, Liquify, Smart Sharpen, Selective Color, Merged Layers, Liquify Filter, New Scripts, New Plug-ins, Photoshop Air, and many more. This is the book that every graphic designer can benefit from. Adobe Illustrator: A Complete Guide features the comprehensive guide for both those who make their living in Illustrator and those who need to understand the tools in order to get the most out of the software. Published by the industry experts at Envato Tuts+, Adobe Illustrator: A Complete Guide is the only book you need to get the best out of Illustrator. Also included are tutorials on using artboards to get the best out of the program, making text and type, and plenty more! Adobe Illustrator: A Beginner's Guide was written for beginners just starting out using Illustrator. It goes beyond the basics and gradually gets more and more complicated. From sketching, drawing, and typography, it turns your creations into fully illustrated pieces of art.